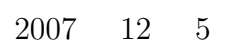

山本昌志*<sup>∗</sup>*

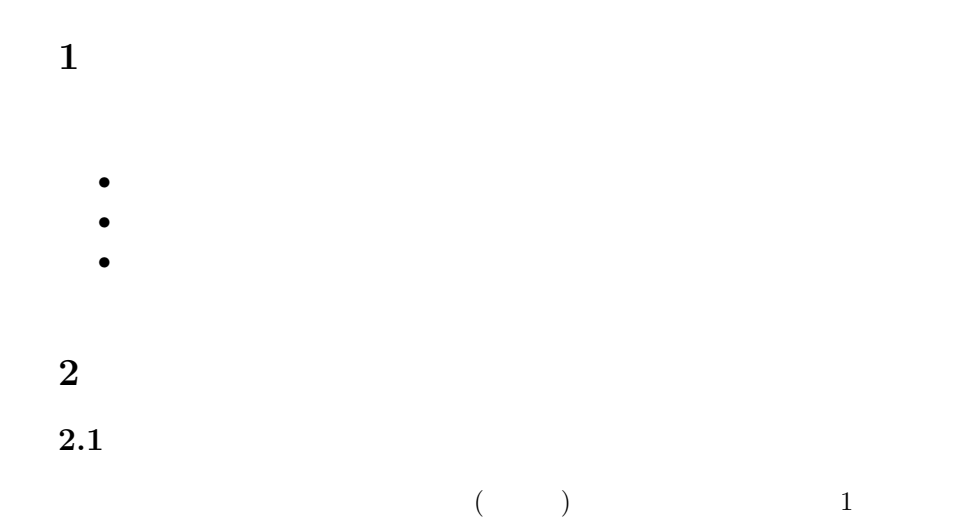

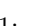

*∗*独立行政法人 秋田工業高等専門学校 電気情報工学科

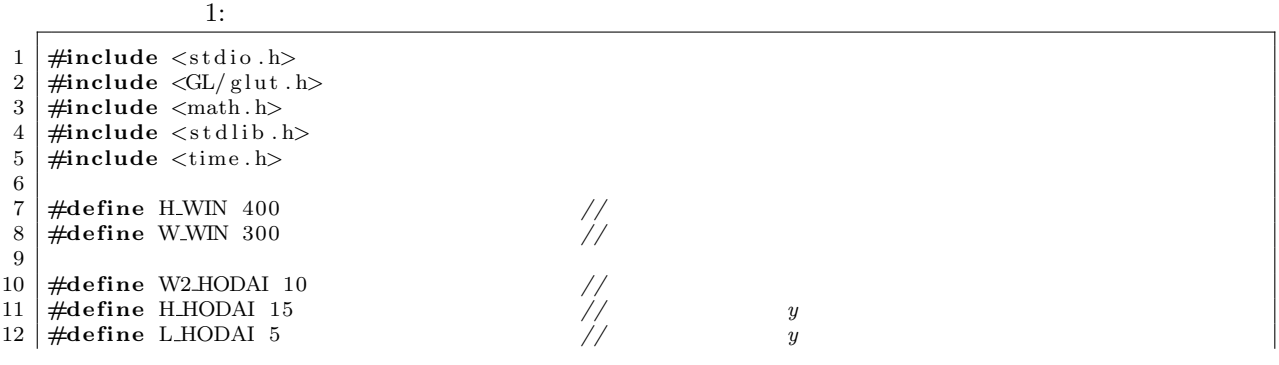

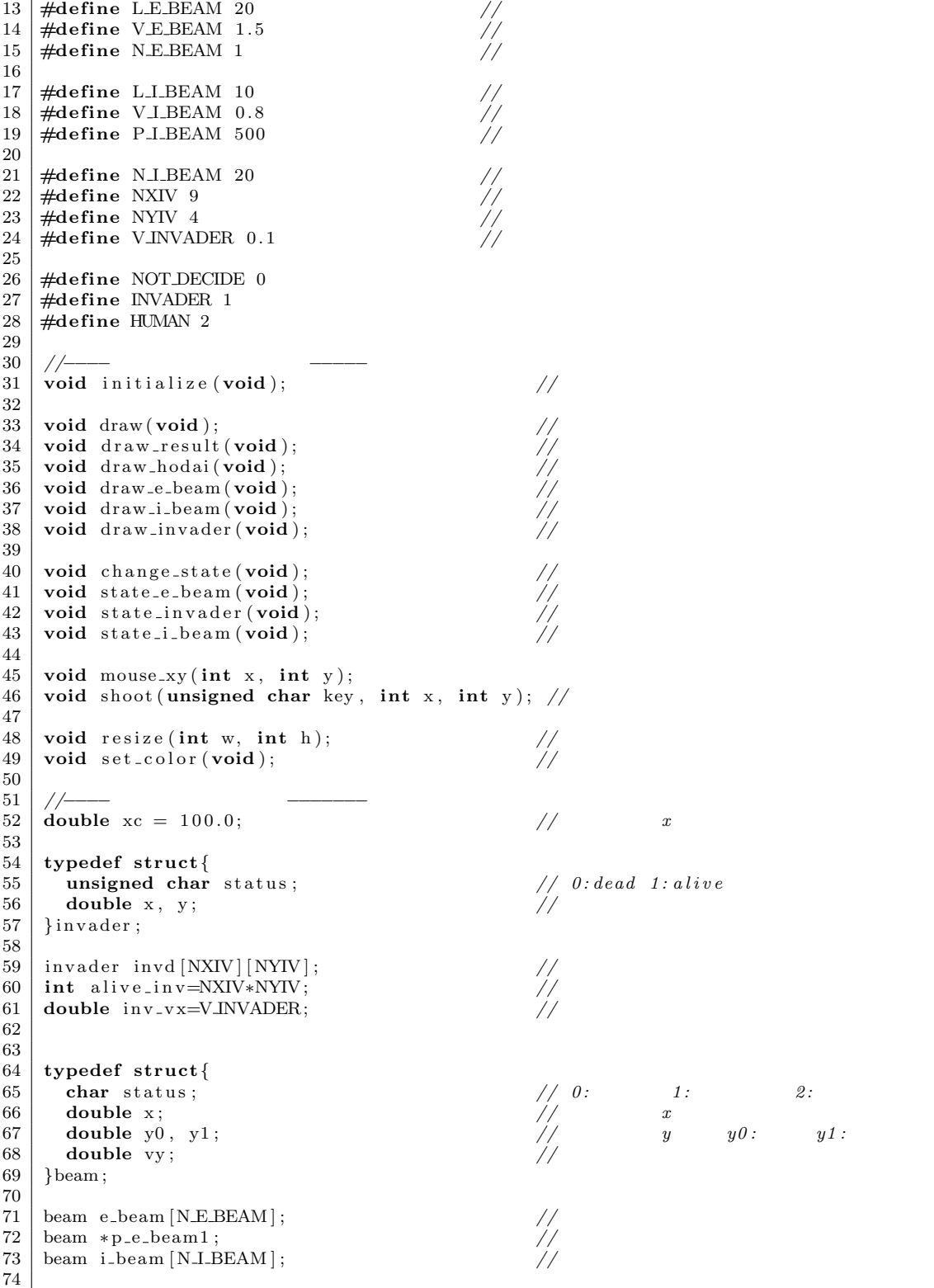

```
75 int winner = NOT DECIDE;
 76 char *win="You won a game.";<br>77 char * lost="You lost a game.
 777 char * lost="You lost a game.";<br>78 //=
  78 //====================================================================
 \begin{array}{c|c} 79 & // & main \\ 80 & // \end{array}80 //====================================================================
 81 int main ( int argc , char ∗ argv [ ] )
 82 {
 83
 84 initialize ();
 85 glutInitWindowPosition (100,200); // (x, y)<br>86 glutInitWindowSize (W.WIN,H.WIN); // (
 86 glutInitWindowSize (W.WIN,H.WIN); // ( ( ) \frac{1}{2} // GLUT ( )
  87 glutInit (\&argc, argv); \frac{1}{2} \frac{1}{2} \frac{1}{2} \frac{1}{2} \frac{1}{2} \frac{1}{2} \frac{1}{2} \frac{1}{2} \frac{1}{2} \frac{1}{2} \frac{1}{2} \frac{1}{2} \frac{1}{2} \frac{1}{2} \frac{1}{2} \frac{1}{2} \frac{1}{2} \frac{1}{2} \frac{1}{2}88 | glutInitDisplayMode(GLUTRGBA | GLUTDOUBLE); //<br>89 | glutCreateWindow("space invader modoki"); // window
 90 glutDisplayFunc(draw);
 91 | glutReshapeFunc (resize);
 92 glut I dle Func (change_state);<br>
93 glut Passive Motion Func (mouse_xy);<br>
(
)
 93 glutPassiveMotionFunc(mouse_xy);<br>94 glutKeyboardFunc(shoot);
           glutKeyboardFunc (shoot);
 \begin{array}{c|c|c|c|c} \hline 95 & \text{set-color}(); & & & & \text{if} & \\ \hline \text{glutMainLoop} & & & & \text{if} & \\ \hline \end{array}glutMainLoop();
 97
 98 return 0;
 99 }
\frac{100}{101}101 //====================================================================
\begin{array}{c|c} 102 & // \\ 103 & // \end{array}103 //====================================================================
104 void initialize (void)
\begin{array}{c|c} 105 \\ 106 \end{array} {
          int i, j;
107
108 srand ((unsigned int) time (NULL)); \frac{1}{2}109
110 for (i=0; i \le N \le BEAM; i++){<br>111 e_beam [i]. status = 0;
              e-beam \lceil i \rceil. status = 0;
112 | e_beam [i ] . y0=H_HODAI+L_E_BEAM;
113 e_beam [i] . y1=H_HODAI;
114 e_beam [i] \cdot vy = 0.0;115 }
116
117 e beam [0] . status =1; //<br>118 p e beam 1=& e beam [0];
          p_e-beam1=ke_beam [0];
119
120 for ( i = 0; i < N.I.BEAM; i + + ){<br>121 i _beam [i]. status = 0;
121 \begin{array}{c} \text{i-beam} \{i\} \text{. status } = 0; \\ \text{i-beam} \{i\} \text{. v0 } = 0; \end{array}122 | i_beam [i]. y0 = 0;
123 | i_beam [i] \cdot y1 = 0;124 i beam [i ] . vy = V.I.BEAM;<br>125 }
125 }
126
\begin{array}{c|c} 127 & \text{for } (i = 0; i < N\\ NIV; i++) \{128 & \text{for } (i = 0; i < NIVV; i++)\} \end{array}\begin{array}{c|c} 128 & \text{for } (j=0; j < N Y I V; j++) \{129 & \text{in } V |j| |j| \text{ status }=1; \end{array}129 \vert invd[i][j]. status=1;
130 \left| \begin{array}{ccc} \text{invd} \{ i \} [\, j \, ] \cdot x = 20 * (i+1); \end{array} \right| / x, \, y \quad 20131 invd [ i ] [ j ] . y = H WIN − NYIV∗20+10+20∗ j ;
\begin{array}{c|c} 132 & & \frac{1}{33} \\ 133 & & \frac{1}{3} \end{array}\begin{array}{c|c} 133 \\ 134 \end{array} }
134 }
135
```
136

```
137 //====================================================================
\begin{array}{c|c} 138 & // \\ 139 & // \end{array}139 //====================================================================
140 void draw ( void)
\begin{array}{c|c} 141 & 6 \\ 142 & 6 \end{array}gl Clear (GL_COLOR_BUFFER_BIT);
143
144 if (winner != NOT DECIDE) draw_result ();
\frac{145}{146}draw_hodai();
\begin{array}{c|c} 147 & \text{draw-e-beam ()}; \\ 148 & \text{draw-i-beam ()}; \end{array}148 draw_i_beam ();<br>149 draw_invader ()
          draw_invader ( ; \t\t/150
151 | glut Swap Buffers (); //
152 }
153
154
155 //====================================================================
\begin{array}{c|c} 156 & \end{array} //<br>157 \begin{array}{c} \end{array}157 //====================================================================
158 void draw_result (void)
\frac{159}{160} {
            \mathbf{int} i=0;
\begin{array}{c} 161 \\ 162 \end{array}glColor3d (0.0, 1.0, 0.0);163
\begin{array}{c|c} 164 & \text{if (winner=\textit{HUMAN})}{\text{while (win[i]!=)} \end{array}165 while (\text{win}[i] != ' \setminus 0') }<br>166 glRasterPos2i(50+1)
166 glRasterPos2i(50+15<sup>∗</sup>i,100);<br>167 glutBitmapCharacter (GLUTBI
                   glutBitmapCharacter (GLUT BITMAP TIMES ROMAN 24, win [i ]);
168 i ++;
169 }
\begin{array}{c} 170 \\ 171 \end{array} } e lse if ( winner==INVADER) {<br>\text{while } (\text{lost } [\text{i}] = ' \setminus 0') {
171 while ( l o s t [ i ]!= ' \0 ' ){
172 gl Raster Pos 2i (50+15<sup>∗</sup>i, 100);<br>glutBitmapCharacter (GLUT BI
                   glutBitmapCharacter (GLUT BITMAP TIMES ROMAN 24, lost [i]);
174 i ++;
\begin{array}{c|c} 175 & & \frac{1}{2} \\ 176 & & \frac{1}{2} \end{array}\begin{array}{c|c} 176 \\ 177 \end{array} }
177 }
178
179
180 //====================================================================
181 | //
182 //====================================================================
183 void draw_hodai(void)
\begin{array}{c|c} 184 & 6 \\ 185 & 6 \end{array}glColor 3 d (0.5, 1.0, 0.5); // (RGB)
\left[ \begin{array}{c} \text{gIBegin} \text{(GLPOLYGON)}; \\ \text{gIVertextex2d} \text{(xc-W2 HO)} \end{array} \right]187 | glVertex2d(xc−W2_HODAI, L_HODAI);<br>188 | glVertex2d(xc+W2_HODAI, L_HODAI);
189 | glVertex2d (xc+W2_HODAI, H_HODAI);
190 glVertex2d (xc-W2_HODAI, H_HODAI);<br>191 glEnd ();
          glEnd ( );
192 }
193
\frac{194}{195}195 //====================================================================
196 | //
197 //====================================================================
```
198 **void** draw e beam ( **void**)

```
\begin{array}{c|c} 199 & 6 \\ 200 & 6 \end{array}int i;
201
\begin{array}{c|c} 202 & \textbf{for} (i=0;i\leq N \textbf{E} \textbf{B} \textbf{E} \textbf{A} \textbf{M}; i++) \{203 & \textbf{if} (e\text{.beam}[i], status) = \end{array}\mathbf{r} = \mathbf{r} \begin{bmatrix} 1 \\ 204 \end{bmatrix} if (e beam [i]. status \mathbf{r} = 0 ) {<br>204
204 glColor3d (1.0, 0.0, 0.0);<br>
glBegin (GLLINES);<br>
\binom{RGB}{205}g1Begin (GL_LINES);
206 g|Vertex2d(e-beam[i].x, e-beam[i].y0);207 glVertex 2d (e_beam [i].x, e_beam [i].y1);<br>208 glEnd ();
                     glEnd();
\begin{array}{c|c} 209 & & \rightarrow \\ 210 & & \rightarrow \end{array}\begin{array}{c|c} 210 & 211 \end{array}211 }
212
213
214 //====================================================================
215 \frac{\ }{\ } //
216 //====================================================================
217 void draw i beam ( void)
\begin{array}{c|c} 218 & 6 \\ 219 & 6 \end{array}int i;
220
\begin{array}{c|c} 221 & \textbf{for} \ (i=0; \ i < N \text{J-BEAM}; \ i++) \{222 & \textbf{if} \ (i \text{ beam } [i], \text{status } == 2) \end{array}\left\{\n \begin{array}{c}\n 222 \\
 \text{if } (i\text{-beam}[i], \text{status} == 2) \\
 \text{if } (i\text{-beam}[i], \text{status} == 2) \\
 \text{if } (i\text{-beam}[i], \text{data} == 2) \\
 \end{array}\n \right\}223 glColor3d (0.0, 0.0, 1.0); // (RGB)<br>224 glBegin (GLLINES);
\left\{\n \begin{array}{c}\n 224 \\
 225\n \end{array}\n \right.\n \left\{\n \begin{array}{c}\n 218 \text{ e}\sin\left(\text{GL-LINES}\right);\n 811 \text{ e}\cos\left(\text{GL}2\right);\n 911 \text{ e}\cos\left(\text{Lips}\right);\n 101 \text{ e}\cos\left(\text{Lips}\right);\n 101 \text{ e}\cos\left(\text{Lips}\right);\n 101 \text{ e}\cos\left(\text{Lips}\right);\n 101 \text{ e}\cos\left(\text{Lips}\right);\n 101 \text{ e}\cos\left(\text{Lips}\right);\n 101glVertex2d(i_beam[i].x, i_beam[i].y0);
226 glVertex 2d (i_beam [i].x, i_beam [i].y1);<br>227 glEnd ();
                     \mathrm{glEnd} ( ) ;
\begin{array}{c|c} 228 & & \rightarrow \\ 229 & & \rightarrow \end{array}\begin{array}{c|c} 229 \\ 230 \end{array} }
230 }
231
\begin{array}{c} 232 \\ 233 \end{array}233 //====================================================================
234 | // \blacksquare235 //====================================================================
236 void draw_invader (void)
\begin{array}{c|c} 237 & 6 \\ 238 & 6 \end{array}int i, j; \frac{1}{2} \frac{1}{2} \frac{1}{2} \frac{1}{2} \frac{1}{2}\begin{array}{c} 239 \\ 240 \end{array}240 for ( i = 0; i <NXIV; i + + ){<br>241 for ( i = 0; i <NYIV; i + +
\begin{array}{c|c} 241 & \text{for } (j=0; j<\text{NYIV}; j++) \{242 & \text{if } (in \text{vd } [j] \text{ }], \text{ status } \} \end{array}\textbf{if} (\text{invd} [\text{i}][\text{j}]. \text{status} == 1){ //
243
244 // setterment a d s explored (1.0, 1.0, 1.0);
246 glBegin (GLPOLYGON);
247 glVertex2d(invd[i][j].x-8, invd[i][j].y);<br>248 glVertex2d(invd[i][j].x-3, invd[i][j].y-4
248 glVertex2d(invd[i][j].x-3, invd[i][j].y-4);<br>249 glVertex2d(invd[i][i].x+3, invd[i][i].y-4);
249 glVertex 2d (invd [i ] [ j] . x+3, invd [i ] [ j] . y-4);<br>250 glVertex 2d (invd [i ] [ j ] . x+8, invd [i ] [ j ] . y );
                         g|Vertex2d (invd [i][j]. x+8, invd [i][j]. y);
251 glVertex2d (invd [i][j]. x+3, invd [i][j]. y+4);
252 glVertex2d(invd [i ] [j ] . x-3, invd [i ] [j ] . y+4);<br>253 glEnd();
                         glEnd ( );
254
255 //−−−−−−− 手 足 触 覚 −−−−−−−−−−−−−−−−−−−−−−−
\begin{array}{c|c} 256 & \text{g} \text{1Begin (GL-LINES)}; \\ 257 & \text{e} \text{1Vertex2d (ind[i])} \end{array}257 glVertex2d (invd [i ][j].x-7, invd [i][j].y); //<br>258 glVertex2d (invd [i ][j].x-7, invd [i ][j].y+6);
258 glVertex2d(invd[i][j].x-7, invd[i][j].y+6);<br>259 glVertex2d(invd[i][j].x+7, invd[i][j].y);
259 glVertex2d(invd[i][j].x+7, invd[i][j].y); //
260 | glVertex2d(invd[i][j].x+7, invd[i][j].y+6);
```

```
261 glVertex2d (invd [i][j].x-4, invd [i][j].y-4); //<br>262 glVertex2d (invd [i][j].x-6, invd [i][j].y-8);
262 glVertex 2d (invd [i j [j j ] . x−6, invd [i ] [j j ] . y−8);<br>263 glVertex 2d (invd [i ] [ j ] x +4 _invd [i ] [ j ] x +4);
263 glVertex2d (invd [i][j].x+4, invd [i][j].y-4); //<br>264 glVertex2d (invd [i][j].x+6, invd [i][j].y-8);
264 glVertex2d(invd[i][j].x+6, invd[i][j].y-8);<br>265 glVertex2d(invd[i][j].x-2, invd[i][j].y+4);
265 glVertex2d (invd [i ] [j j ] . x−2, invd [i ] [j j ] . y+4); //<br>266 glVertex2d (invd [i ] [ j ] . x−5, invd [i ] [ j ] . y+6):
266 glVertex2d(invd[i][j].x-5, invd[i][j].y+6);<br>267 glVertex2d(invd[i][j].x+2, invd[i][j].y+4);
                 glVertex2d(invd[i][j].x+2, invd[i][j].y+4); //
268 glVertex2d(invd[i][j].x+5, invd[i][j].y+6);
269 glEnd ();
270
271 //−−−−−−− 目 玉 −−−−−−−−−−−−−−−−
272 glC ol o r 3 d ( 0 . 0 , 0 . 0 , 0 . 0 ) ;
273 GlBegin (GLPOLYGON);
274 glVertex2d (invd [i][j].x-3, invd [i][j].y);<br>275 glVertex2d (invd [i][j].x-1, invd [i][j].y);
275 glVertex2d (invd [i ] [j ] . x−1, invd [i ] [j ] . y );<br>276 glVertex2d (invd [i ] [ i ] . x−1, invd [i ] [ i ] . y+5
276 | glVertex2d(invd[i][j].x−1, invd[i][j].y+2);
277 | glVertex2d(invd[i][j].x−3, invd[i][j].y+2);
278 glEnd ();
279 glBegin (GLPOLYGON);<br>
280 glVertex2d(invd[i][j
280 \vert glVertex2d(invd [i][j].x+3, invd [i][j].y);
281 | glVertex2d(invd [i ] [j ].x+1, invd [i ] [j ].y);
282 | glVertex2d(invd[i][j].x+1, invd[i][j].y+2);
283 glVertex2d(invd[i][j].x+3, invd[i][j].y+2);
284 glEnd ();
\begin{array}{c|c} 285 & & \rightarrow \\ 286 & & \rightarrow \end{array}\begin{array}{c|c} 286 & \\ 287 & \\ \end{array}\begin{array}{c|c} 287 \\ 288 \end{array} }
288 }
289
290
291 //====================================================================
292 // リ サ イ ズ
293 \mid // window
294<br>295
295 | // w: \frac{1}{2}296 | // h :
297 //====================================================================
298 void resize (int w, int h)
\begin{array}{c|c} 299 & \{300\} \end{array}300 | glLoad I dentity ( ); // //
301 | gluOrtho2D (0, W_WIN, 0, H_WIN); // world
300 glLoad1dentity (); //<br>301 gluOrtho2D(0, W.WIN, 0, H.WIN); // world<br>302 glViewport (0, 0, w, h); //<br>303 }
303 }
304
305
306 //====================================================================
307 // P C<br>308 //
308 //====================================================================
309 void change-state (void)
310 {
311
\begin{array}{c|c} 312 & \text{if (winner } = \text{NOT} \text{DECIDE}) \{ 313 & \text{state.e-beam } () ; \end{array}state_e-beam();
314 | state_invader();
315 state_i_beam();
316 }
\frac{317}{318}glut Post Redisplay ( );<br>}
319 }
320
321
322 //====================================================================
```

```
323 | // \blacksquare324 //====================================================================
325 \mid \text{void state_e-beam} (void)
\begin{array}{c|c} 326 & 8 \\ 327 & 21 \end{array}327 int i , l ,m;
\begin{array}{c|c} 328 & \text{int} & \text{st} \, 0 = 0; \\ 329 & \text{int} & \text{rdy} = 0; \end{array}\mathbf{int} \mathbf{rdy} = 0;
\begin{array}{c|c}\n 330 & \text{int} \quad \text{shoot=0;} \\
 331 & \text{double} \quad \text{min.y=H-WIN+LE-BEAM;} \\
 232 & \text{double} \quad \text{min.i.} \\
 \end{array}331 double min_y=H_WIN+L_E_BEAM; // y332 double ydis;
333
\begin{cases}\n334 \text{ for (i=0; i < N. E. B EAM; i++)} \\
335 \text{ switch (e-beam [i]. status)}\n\end{cases}\textbf{switch}(\text{e}\text{-}\text{beam} \mid \text{i} \mid \text{. status})336
337 //−−−−−−−− 格 納 庫 に あ る ビ ー ム の 処 理 −−−−−−−−−−−−−−−−−−−−−−−−
338 case 0:
339 \t\t st0=i ; \t\t/340 break ;
341
342 //−−−−−−−− 砲 台 に あ る ビ ー ム の 処 理 −−−−−−−−−−−−−−−−−−−−−−−−
343 case 1 :
\begin{array}{c|c} 344 & \text{e-beam} \ [ \text{i } ] \cdot \text{x } = \text{xc} \, ; & \text{i } \text{i } \text{and} \ \text{rdy} = 1 \, ; & \text{ii } \text{and} \ \text{iv} = \text{iv} \end{array}345 | \text{rdy}=1; ON
346 break ;
347
348 //−−−−−−−− す で に 発 射 さ れ た ビ ー ム の 処 理 −−−−−−−−−−−−−−−−−−−−−−−−
349 case 2 :
350 n shoot ++; \frac{1}{2} \frac{1}{2} \frac{1}{2} \frac{1}{2} \frac{1}{2} \frac{1}{2} \frac{1}{2} \frac{1}{2} \frac{1}{2} \frac{1}{2} \frac{1}{2} \frac{1}{2} \frac{1}{2} \frac{1}{2} \frac{1}{2} \frac{1}{2} \frac{1}{2} \frac{1}{2} \frac{1}{2} \frac{1}{2} \frac{1}{351 e beam [i] y0 \neq e beam [i] . vy ; //
352 | e_beam [i].y1 + = e_beam [i].vy;
353
354 // −−−−−− イ ン ベ ー ダ ー に ビ ー ム が 衝 突 し た こ と を 確 認 し て 処 理 −−−−−−
355 fo r ( l =0; l<NXIV; l ++){
\begin{cases}\n356 \\
357\n\end{cases} for (m=0; m\text{-N}YIV; m++)\{<br>
\mathbf{i} f(\text{in} \text{vd}[\text{1}][m], \text{status}\})\mathbf{i} \hat{\mathbf{f}}(\text{invd}[\mathbf{1}][\mathbf{m}]. \text{ status} == 1) \{ \mathbf{i} \hat{\mathbf{f}}((\text{invd}[\mathbf{1}][\mathbf{m}].\mathbf{x}-8 < \mathbf{e}].358 i f ( ( invd [ l ] [m] . x−8 < e beam [ i ] . x ) &&
                             (e\text{-}\mathrm{beam}[\text{i}].x < \mathrm{invd}[\text{1}][\text{m}].x+8) &&
360 (invd [1][m].y−4 < e_beam [i].y0) &&<br>361 (e_beam [i].y1 < invd [1][m].y+4)){
361 ( e beam [ i ] . y1 < invd [ l ] [m] . y+4)){
                           invd [1] [m]. status = 0;
363 a live_in v −−; //<br>364 if (a live_in v == 0) winner <del>-1</del>UMAN;
\begin{array}{c|c}\n 364 & \text{if (alive_in v==0) winner=HUMAN;} \\
 365 & \text{e beam [i]. status=0:} \n\end{array}1365 e beam [ i ] . status =0;<br>
<sup>366</sup> e beam [ i ] . y0 <del>−H</del> HODA
                           e_beam [ i ] . y0=H_HODAI+L_E_BEAM; //
367 e beam [ i ] . y 1=H_HODAI;
368 }
369 }
370 }
371 }
372
373
374 // −−−− 画 面 か ら 地 球 防 衛 軍 の ビ ー ム が は み 出 た 場 合 の 処 理 −−−−−−−−
375 i f (H WIN+L E BEAM < e beam [ i ] . y0 ){
376 e beam [i]. status = 0;
377 | e_beam [ i ] . y0 = H_HODAI+L_E_BEAM;
378 | e_beam [i].y1 = H_HODAI;
379 e beam [i] . vy = 0.0;
380 }
               \textbf{if}(\text{e-beam}[\text{i}].\text{y0} < \text{min\_y}) min_y=e_beam[i].y0;
382 break ;
383 de fau lt :
384 printf ("e_beam status error!!\n");
```

```
385 | exit (1);
\begin{array}{c|c} 386 & & \rightarrow \\ 387 & & \rightarrow \end{array}387 }
388
389
390 // −−− 地 球 防 衛 軍 の 新 た な 発 射 可 能 な ビ ー ム の 処 理 −−−−−
391 | ydis = min<sub>-</sub>y−H<sub>-</sub>HODAI;
392 i f ( ( 2 . 5 ∗L E BEAM < y di s ) && ( rdy==0) && ( nshoot<N E BEAM) ){
\begin{array}{c|c} 393 & \text{e-beam [st0]. status=1;} \\ 394 & \text{p_e-beam1=(beam) *}} \end{array}p.e. beam1=(beam *)&e<sub>-</sub>beam [ s t 0 ]; //
\begin{array}{c|c} 395 & \\ 396 & \end{array}396 }
397
398
399 //====================================================================
400 | //
401 //====================================================================
402 void state_invader (void)
\begin{array}{c|c} 403 & 404 \end{array}\begin{array}{c|cc} 404 & \text{int } i, j, k; \\ 405 & \text{double } i \text{vmin} \end{array}double ivmin_x=W_WIN, ivmax_x=0;
406 double ivmin_y=H_WIN, ivmax_y=0;
407 int can_attack;
408
\begin{cases}\n409 \\
410\n\end{cases} for (i=0; i<NXIV; i++){<br>
can_attack=1;
                \operatorname{can}\nolimits at t a c k = 1;
\begin{array}{c|c} 411 \\ 412 \end{array} for (j=0; j<NYIV; j++){<br>if (invd [i][j]. status
412 if (invd [i][j]. status==1){ //<br>
invd [i][j]. x += inv.vx; //
                        \int \text{ind} \left[ \begin{array}{c} i \\ j \end{array} \right] \left[ \begin{array}{c} j \\ j \end{array} \right] \cdot x \text{ } + \equiv \text{ } \text{in} \text{v}_v \cdot \text{v}_x \cdot \text{ }414 // −−−− イ ン ベ ー ダ ー 軍 の ビ ー ム 発 射 の 処 理 −−−−−−
\text{if} (\text{can}\text{-attack} = 1 \text{ & \text{and}} (\text{)} \text{\textcircled{}} \text{P} \text{J} \text{B} \text{EAM} = 0) \{\text{ } \text{ } \text{/} \text{/} \text{ } \text{ } \}f \text{or } (k=0; k\le N\text{J-BEAM}; k++)<br>\text{if } (i\text{.beam} | k), \text{status} | = 2)417 if (i_beam [k]. status !=2){<br>
\frac{1}{2} //<br>
\frac{1}{2} i_beam [k]. status =2;
\begin{array}{c|c}\n 418 \\
 419\n\end{array} \begin{array}{c|c}\n i\text{-beam [k]}\cdot \text{status =2;} \\
 i\text{ beam [k]}\cdot \text{x = invd[i]}\n\end{array}i\text{-beam} [k] \cdot x = \text{invd} [i] [j] \cdot x;
420 i beam [k] . y0 = invd[i][j] . y;<br>i beam [k] . y1 = invd[i][j] . y -421 i beam [k]. y1 = invd [i j ] j j y−L I BEAM;<br>
heak :
                                    break;
\begin{array}{c|c} 423 & & & \end{array}424 }
\begin{array}{c|c}\n 425 & & \rightarrow \\
 426 & & \rightarrow\n \end{array}426 // −−− if (invd [i][j]. x < ivmin_x) ivmin_x=invd [i][j]. x; //
428 if \begin{bmatrix} \text{invd} \begin{bmatrix} i \end{bmatrix} \begin{bmatrix} j \end{bmatrix}. x > ivmax_x ) ivmax_x=invd \begin{bmatrix} i \end{bmatrix} \begin{bmatrix} j \end{bmatrix}. x ; //<br>429 if \begin{bmatrix} \text{invd} \begin{bmatrix} i \end{bmatrix} \begin{bmatrix} j \end{bmatrix}. y < ivmin_y ) ivmin_y=invd \begin{bmatrix} i \end{bmatrix} \begin{bmatrix} j \end{bmatrix}429 i f ( invd [ i ] [ j ] . y < ivmin y ) ivmin y=invd [ i ] [ j ] . y ; // 下 の 端
430 i f ( invd [ i ] [ j ] . y > ivmax y ) ivmax y=invd [ i ] [ j ] . y ; // 上 の 端
431 can_attack = 0;
\begin{array}{c|c} 432 & & \frac{1}{2} \\ 433 & & \frac{1}{2} \end{array}\begin{array}{c|c} 433 & \\ 434 & \end{array}434 }
435
436
\begin{array}{c|c|c|c} \n 437 & \text{if (ivmin.x < 10) inv_vx = V \text{INVADER}; < 438 & \text{if (ivmax.x > W \text{WIN} - 10) inv_vx = -V \text{INVADER}: < 27.125 \\ \n  \end{array}438 if (ivmax_x > W_WIN−10) inv_vx = -V_INVADER;
439
440 i f ( ( ivmin x < 1 0 ) | | ( ivmax x > W WIN−10)){ // 左 右 の 端 に 達 し と き
441 fo r ( i =0; i<NXIV; i ++){
442 fo r ( j =0; j<NYIV; j ++){
443 invd [ i ] [ j ] . y − = 10; //
\begin{array}{c|c} 444 & & & \end{array} }
\begin{array}{c|c} 445 & \\ 446 & \end{array}446 }
```

```
8
```

```
447 }
448
449
450 //====================================================================
451 \frac{\ }{\ } //
452 //====================================================================
453 \mid \text{void state}\_\text{i}\_\text{beam}(\text{void})\frac{454}{455} {
         int i;
456
457 for ( i=0; i<N_I_BEAM; i++){<br>458 if ( i_beam [i]. status ==2)
458 if (i_beam [i]. status ==2){<br>459 i_beam [i]. y0 -= i_beam [
459 i_beam [i] . y0 -= i_beam [i] . vy;<br>460 i_beam [i] . y1 -= i_beam [i] . vy;
               i-beam [i] . y1 - i-beam [i] . vy;
461
462 i f ( i beam [ i ] . y1 < 0 ) i beam [ i ] . s t a t u s =0;
463
464 i f ( ( xc−W2 HODAI < i beam [ i ] . x ) &&
                    465 ( i beam [ i ] . x < xc+W2 HODAI) &&
466 (LHODAI < i_beam [i].y0) & 467 (i_beam [i].y1 < H_HODAI) }{
467 ( i beam [ i ] . y1 < H HODAI) ) {
                   winner=INVADER; \frac{1}{2}//
\begin{array}{c|c} 469 & & \frac{1}{2} \\ 470 & & \frac{1}{2} \end{array}\begin{array}{c|c} 470 & \\ 471 & \end{array}\begin{array}{c|c} 471 \\ 472 \end{array} }
472 }
473
\begin{array}{c} 474 \\ 475 \end{array}475 //====================================================================
476 | // \frac{1}{2}477 //====================================================================
478 void mouse xy ( int x , int y )
\begin{array}{c|c} 479 & 6 \\ 480 & 6 \end{array}480 \begin{array}{|c|c|c|c|c|} \hline x c=x & x \end{array}481 }
482
483
484 //====================================================================
485 | // \frac{1}{2} \frac{1}{2} \frac{1}{2} \frac{1}{2} \frac{1}{2} \frac{1}{2} \frac{1}{2} \frac{1}{2} \frac{1}{2} \frac{1}{2} \frac{1}{2} \frac{1}{2} \frac{1}{2} \frac{1}{2} \frac{1}{2} \frac{1}{2} \frac{1}{2} \frac{1}{2} \frac{1}{2} \frac{1}{2} \frac{1}{2} 486 | //
487 //====================================================================
487 \frac{\sqrt{488}}{\text{void shoot}(\text{unsigned char key, int x, int y})}489 \n490490 //−−− ス ペ ー ス キ ー が 押 さ れ て , 発 射 可 能 な ビ ー ム が あ る と き −−−−
491 i f ( key==' ' && p e beam1 != NULL){
492 p e beam1->status = 2; //<br>
493 p e beam1->vy = VEBEAM; //
\begin{array}{c|c}\n 493 & \text{p.e-beam1} \rightarrow \text{vy} = \text{VEBEAM}; \\
 \hline\n 494 & \text{p.e-beam1} = \text{NULL};\n \end{array}p_{-}e_{-}beam1 = NULL;\begin{array}{c|c} 495 & \\ 496 & \end{array}496 }
497
498
499 //====================================================================
\begin{array}{c|c} 500 & \mbox{\#} / \\ 501 & \mbox{\#} / \end{array}501 //=502 void set_color (void)
\begin{array}{c|c} 503 & 6 \\ 504 & 6 \end{array}for gl Clear Color ( 0.0, 0.0, 0.0, 1.0 ); //
505 }
```
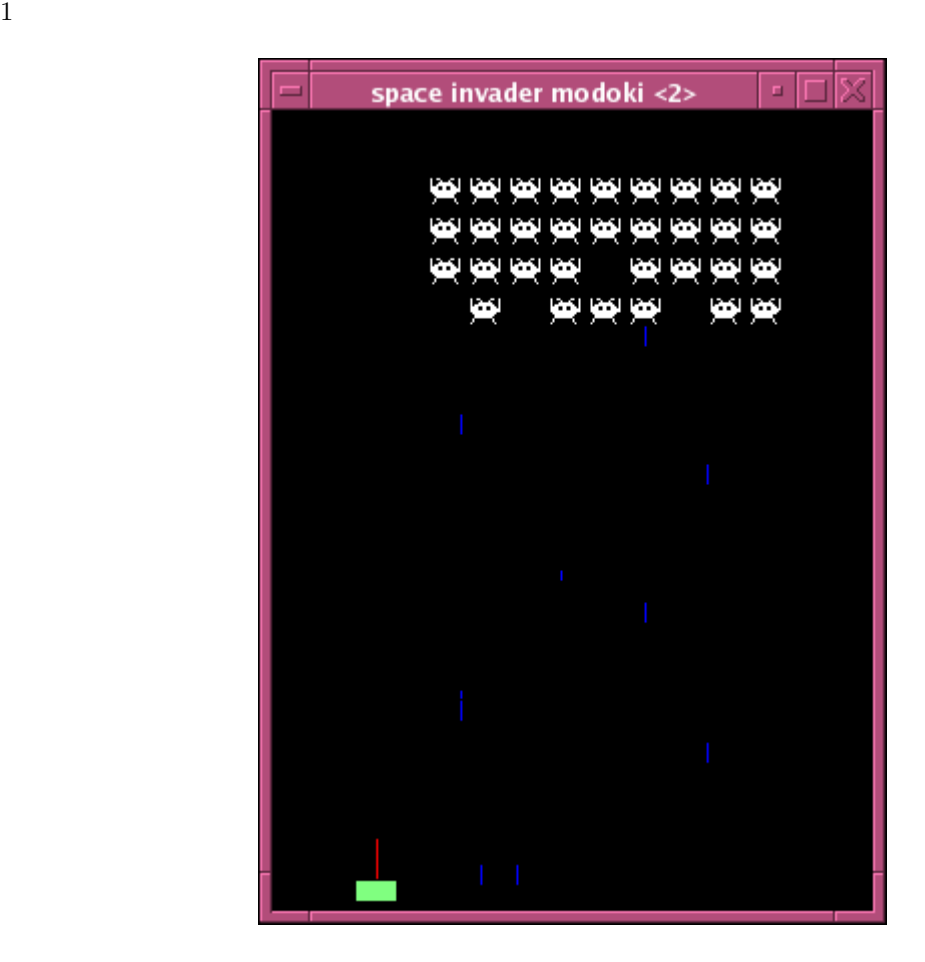

1:  $1 - \frac{1}{\sqrt{2\pi}}$ .

 $2.2$ 

**2.2.1** OpenGL

a contract the GLUT(OpenGL)

**void glutKeyboardFunc(vod (\****func***)(unsigned int** *key***, int** *x***, int** *y***))** 特殊キーを除く1キーを押したときに実行されるコールバック関数を登録する.*key* は押さ  $\boldsymbol{x}$  *y* **void glutPassiveMotionFunc(vod (\****func***)(int** *x***, int** *y***))**  $\boldsymbol{x}$  *y* **void glRasterPos2i(int** *x***, int** *y***)**  $(x_1, x_2, \ldots, x_n)$  between  $(x_1, x_2, \ldots, x_n)$  and  $(x_1, x_2, \ldots, x_n)$  the set of  $x$  *y* the set of  $x$ **void glutBitmapCharacter(void \****font***, int** *char***)**  $font \hspace{2.5cm} {\bf char}$  $2.2.2$  $\overline{0}$  $\hbox{C} \qquad \qquad 0 \quad 2147483647 \qquad \quad ^2$  $C$  and  $(D)$   $\qquad \qquad \text{rand}(D)$  $a[i]$ for(i=0; i<ndata;  $i$ ++){  $a[i]$ =rand $()$ ; }  $($  $rand()$  and  $3$  $\text{rand}(\text{)}$  $\tt time()$ 的である.初期値の設定は,srand() 関数に引数 (符号無し整数) を渡すことにより可能である.次のよう srand((unsigned int)time(NULL));

 $1_{\text{ASCII}}$ 

 $2^3$  1-1

 $\mathrm{seed}(\quad)$ 

```
1 time the set of \mathcal{L}(\text{unsigned int}) \times\rm NULLrand() srand() time()
                                  rand() srand()
 \verb|stdlib.h| \verb|time()| \verb|time.h| \verb|a[i] | 1024#include <stdlib.h>
  #include <time.h>
  int main(void){
   int a[1024], i;
   srand((unsigned int)time(NULL));
   for(i=0; i<1024; i++){
   a[i]=rand();
   }
  return 0;
  }
1 \t 108 \t 415415rand()%P_I_L_BEAM == 0\verb|rand()%P_IBERM P_IBERM 100 %3 プログラム作成の練習
[練習 1] リスト 1 のプログラムを実行させて,マウスとキーボード イベントを体験せよ.
[ 2] 1 0 (7-24 #define)
[3] 1 [3]
```
 $\begin{bmatrix} 4 \end{bmatrix}$  1